## Map Portlet de type Linéaire

Description

Depuis la version 7.0(42) de DivePort, il est possible de créer un Map Portlet de type Linéaire :

Les conditions au niveau des données afin de pouvoir réaliser ce type de carte sont les suivantes :

La Marque utilisée pour créer la carte doit contenir :

- une Dimension contenant la description de chaque ligne à afficher (dans notre exemple Line ID )
- une Dimension contenant les coordonnées du point de départ exprimées par la longitude et la latitude en degrés décimaux séparées par un espace (dans notre exemple Source Location )
- une Dimension contenant les coordonnées du point d'arrivée exprimées par la longitude et la latitude en degrés décimaux séparées par un espace (dans notre exemple Target Location )
- un champ Somme contenant la valeur à représenter (dans notre exemple Value)

Au niveau du Map Portlet, les paramètres de base de la couche à renseigner sont les suivants :

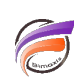

## **Tags**

- 1. DivePort
- 2. Portlet